## <span id="page-0-0"></span>Java Persistence API (JPA)

Petr Křemen

petr.kremen@fel.cvut.cz

Winter Term 2021

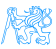

## **Contents**

### 1 [Data Persistence](#page-2-0)

- 2 [From JDBC to JPA](#page-7-0)
- **[JPA Basics](#page-12-0)**
- 4 [Object-Relational Mapping \(ORM\) Basics](#page-24-0)
- 5 [ORM Relationship Mapping](#page-33-0)
- 6 [ORM Inheritance Mapping](#page-47-0)

### **[Summary](#page-53-0)**

## <span id="page-2-0"></span>[Data Persistence](#page-2-0)

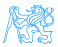

## What "data persistence" means ?

We manipulate data (represented as object state) that need to be stored persistently to survive a single run of the application queriably to be able to retrieve/access them scalably to be able to handle large data volumes transactionally to ensure their consistency

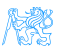

## How to achieve persistence I

- Serialization  $\bullet$  simple, yet hardly queriable, not transactional, ...
	- **•** stream persisting an instance of class C is deprecated once definition of C is modified (e.g. field added/removed).

#### Relational Databases (MySQL, PostgreSQL, Oracle, ...)

- efficient storage for data with rigid schema
- well-established and most popular technology
- **•** efficient search using SQL standard
- secure and Transactional (ACID)

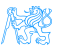

## How to achieve persistence II

#### NoSQL Databases

Key-value storages (MongoDB, Hadoop, ...)

- **•** suitable for data without rigid schema
- Object Databases
	- designed in 90's to capture complexity of object models (e.g. inheritance)
	- Issues: scalability, standardized queries

#### RDF Triple Stores (SDB, TDB, Sesame, Virtuoso, ...)

• graph stores for distributed semantic web data  $-$  RDF(S), OWL

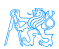

## Programmatic Access to Relational Databases (RDBMS)

### • JDBC (JSR 221)

- Java standard to ensure independence on the particular RDBMS (at least theoretically)
- EJB 2.1 (JSR 153)
	- Provides Object Relational Mapping (ORM), but complicated (single entity  $=$  several Java files  $+$  XMLs)
	- distributed transactions, load balancing
- $\bullet$  iBatis, Hibernate ORM driving forces for JPA 2
- JPA 2 (JSR 317)
	- Standardized ORM solution for both standalone and Jakarta EE applications

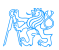

## <span id="page-7-0"></span>[From JDBC to JPA](#page-7-0)

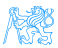

## JDBC

Java standard to ensure independence on the particular RDBMS (at least theoretically)

```
Connection connection = null;
PreparedStatement statement = null;
try {
   Class.forName("org.postgresql.Driver");
   connection = DriverManager.getConnection(jdbcURL,dbUser,dbPassword);
   statement = connection.prepareStatement("SELECT * FROM PERSON WHERE HASNAME LIKE ?");
   statement.setString(1, "%Pepa%");
   ResultSet rs = statement.executeQuery();
} catch (ClassNotFoundException e) {
   e.printStackTrace();
} catch (SQLException e) {
   e.printStackTrace();
   if ( statement != null ) {
       try {
          statement.close();
       } catch (SQLException e1) {
          e1.printStackTrace();
       }
   }
   if ( connection != null ) {
       try {
          connection.close();
       } catch (SQLException e1) {
          e1.printStackTrace();
       }
   }
}
```
## JDBC – entities CRUD

```
Create
PreparedStatement statement =
  connection.prepareStatement("INSERT
  INTO PERSON (id,hasname) VALUES
  (?,?)");
statement.setLong(1,10);
statement.setString(2,"Honza");
statement.executeUpdate();
                                          Retrieve
                                          PreparedStatement statement =
                                            connection.prepareStatement("SELECT
                                            * FROM PERSON WHERE ID=?");
                                          statement.setLong(1,2);
                                          ResultSet rs = statement.executeQuery
                                            ():
```
**D**elete

#### **U**pdate

```
PreparedStatement statement =
  connection.prepareStatement("UPDATE
  PERSON SET HASNAME='Jirka' WHERE ID
  =?"):
statement.setLong(1,2);
statement.executeUpdate();
```

```
PreparedStatement statement =
  connection.prepareStatement("DELETE
  FROM PERSON WHERE ID=?");
statement.setLong(1,1);
statement.executeUpdate();
```
டலை வி

## Question 1: Why prepared statements ?

```
PreparedStatement statement = connection.prepareStatement(
  "INSERT INTO PERSON (id,hasname) VALUES (?,?)"
);
statement.setLong(1,10);
statement.setString(2,"Honza");
statement.executeUpdate();
```
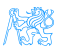

## How to avoid boilerplate code ?

- Boilerplate code
	- Obtaining (pooled) connection
	- SQLException handling
	- creating Java objects out of the query results:

```
ResultSet rs = ...while(rs.next()) {
   Person p = new Person();
   p.setId(rs.getLong("ID"));
   p.setHasName(rs.getString("HASNAME"));
}
```
Although SQL is a standard – there are still differences in implementations (MySQL autoincrement, PostgreSQL serial ...) solution  $=$  Object Relational Mapping (ORM)

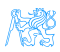

## <span id="page-12-0"></span>[JPA Basics](#page-12-0)

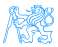

## ORM Architecture

- idea: "map whole Java classes to database records"
- a typical system architecture with ORM:

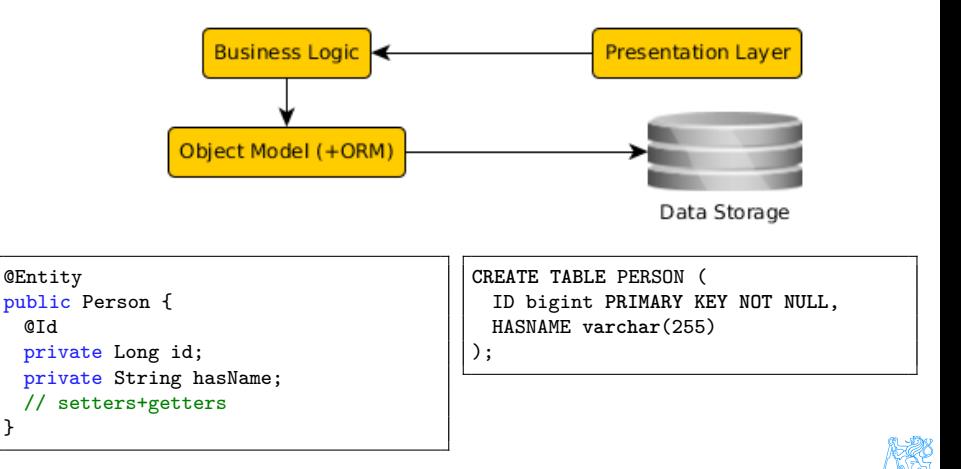

}

## CRUD using JPA 2.0

#### Initialization

```
EntityManagerFactory f = Persistence.createEntityManagerFactory("pu");
EntityManager em = f.createEntityManager();
EntityTransaction t = em.getTransaction();
t.begin();
```
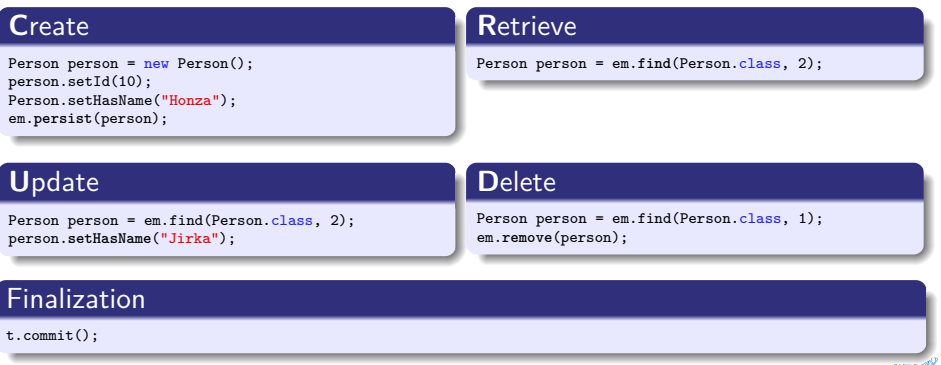

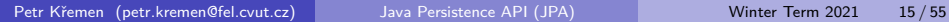

XX

## JPA 2.1

- Java Persistence API 2.1 (JSR-338)
- Although part of Java EE 7 specifications, JPA 2.1 can be used both in EE and SE applications.
- Main topics covered:
	- Basic scenarios
	- Controller logic EntityManager interface
	- ORM strategies
	- $\bullet$  JPQL + Criteria API

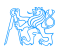

## JPA 2.1 – Entity Example

• Minimal example (configuration by exception):

}

**@Entity** public class Person {

> **@Id** @GeneratedValue private Integer id;

private String name;

// setters + getters

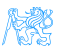

## JPA Basics

- Let's have a set of "suitably annotated" POJOs, called entities,<br>describing vaur demain model describing your domain model.
- A set of entities is logically grouped into a persistence unit.
- JPA providers :
	- **•** generate persistence unit from existing database,
	- **•** generate database schema from existing persistence unit.

**Question:** What is the benefit of the keeping Your domain model in the persistence unit entities (OO) instead of the database schema (SQL) ?

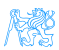

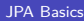

## JPA – Model

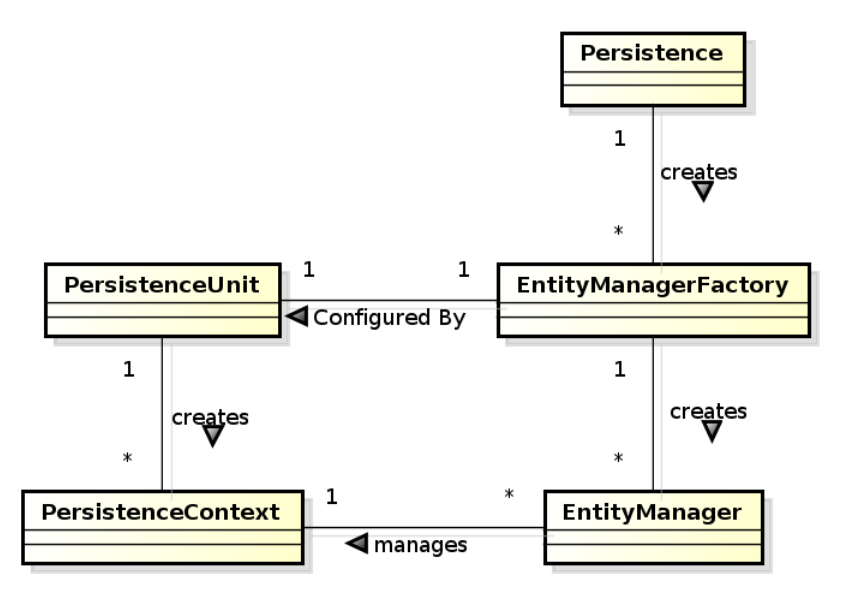

## JPA 2.0 – Persistence Context

- In runtime, the application accesses the object counterpart (represented by entity instances ) of the database data. These (managed) entities comprise a **persistence context (PC)**.
	- PC is synchronized with the database on demand (refresh, flush) or at transaction commit.
	- PC is accessed by an EntityManager instance and can be shared by several EntityManager instances.

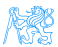

## JPA – Operations

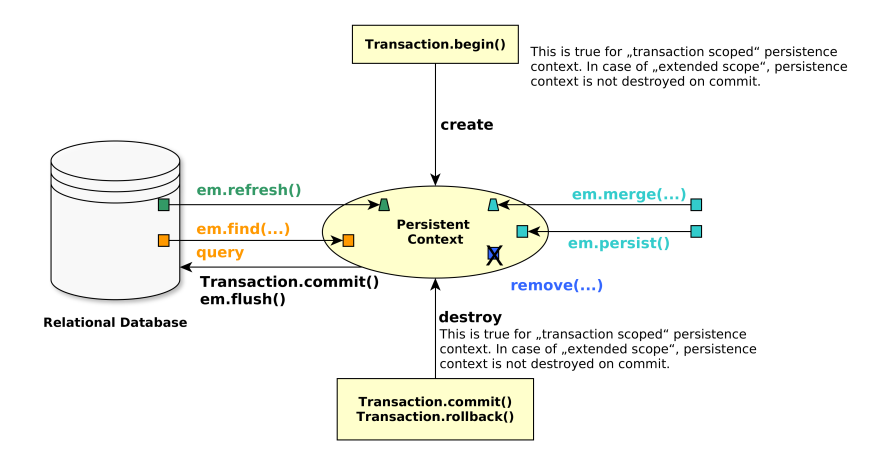

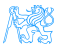

## JPA – Entity States

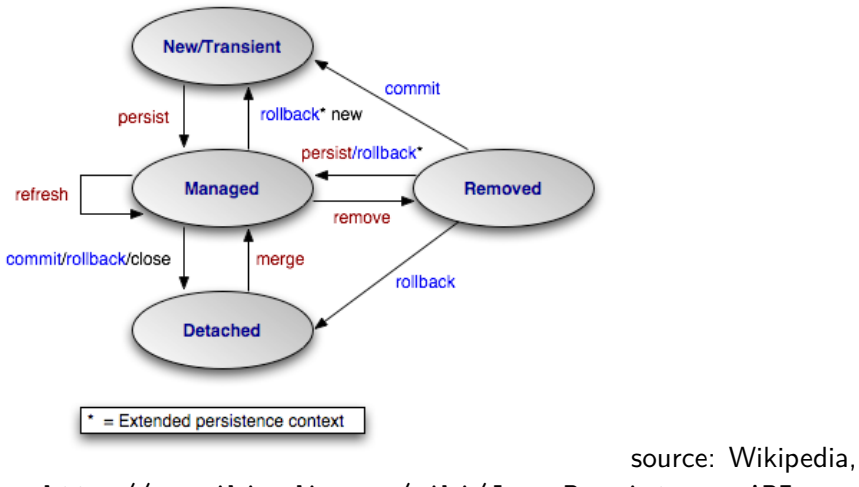

[http://cs.wikipedia.org/wiki/Java\\_Persistence\\_API](http://cs.wikipedia.org/wiki/Java_Persistence_API)

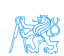

## JPA – Operation Details

persist stores a new entity into persistence context (PC). The PC must not contain an entity with the same id,

merge merges a detached entity with its managed version (inside PC),

- find finds an entity in the DB and fetches it into PC,
- refresh "reverts" a managed entity state from DB,

remove deletes a managed entity from PC.

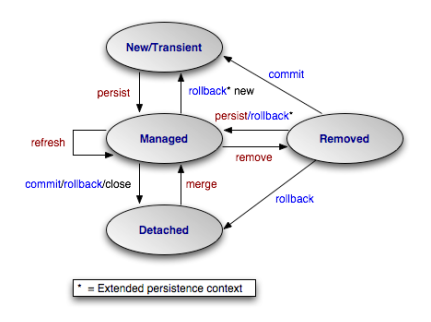

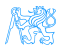

## JPA – EntityManager

**EntityManager (EM)** instance is in fact a generic DAO, while entities can be understand as DPO (managed) or DTO (detached).

• Selected operations on EM (CRUD) :

**C**reate : em.persist(Object o) **R**ead : em.find(Object id), em.refresh(Object o) **U**pdate : em.merge(Object o) **D**elete : em.remove(Object o) native/JPQL queries : em.createNativeQuery, em.createQuery, etc. Resource-local transactions :

em.getTransaction.[begin(),commit(),rollback()]

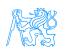

## <span id="page-24-0"></span>[Object-Relational Mapping \(ORM\)](#page-24-0) **[Basics](#page-24-0)**

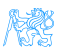

## Object model

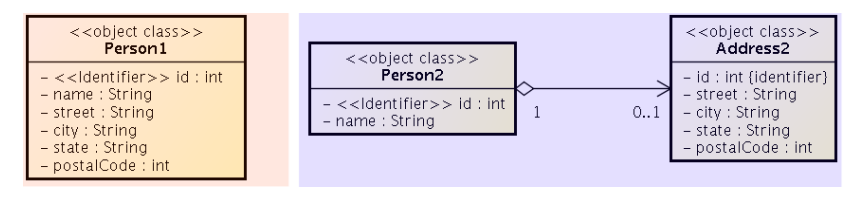

Which one is correct ?

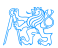

## Database model

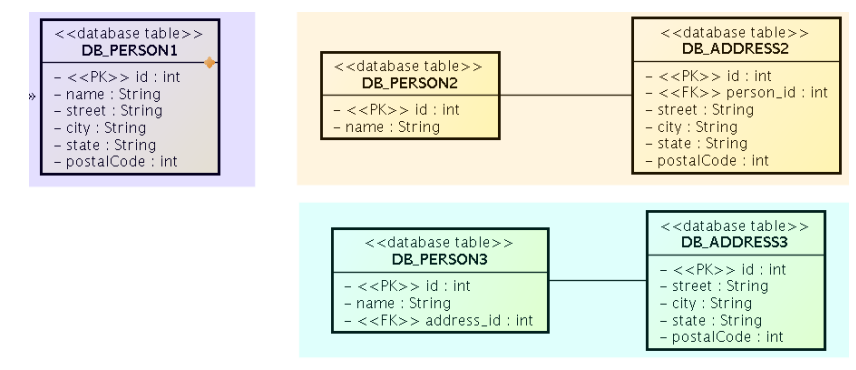

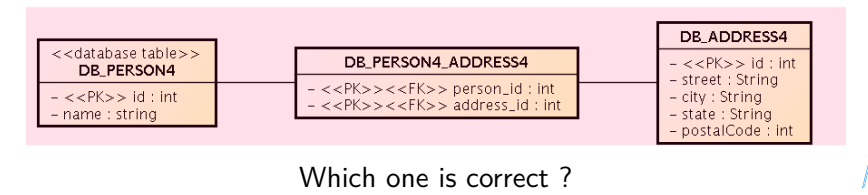

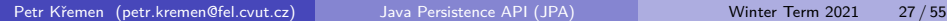

## ORM Basics

#### Simple View

```
Java Classes = Entities = SQL tables
Java Fields/accessors = Entity properties = SQL columns
```
- The ORM is realized by means of Java annotations/XML.
- Physical Schema annotations
	- @Table, @Column, @JoinColumn, @JoinTable, etc.
- Logical Schema annotations
	- @Entity, @OneToMany, @ManyToMany, etc.
- Each property can be fetched lazily/eagerly.

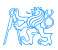

## Mapping basic types

Primitive Java types:

- String  $\rightarrow$  varchar/text,
- Integer  $\rightarrow$  int.
- $\bullet$  byte $[] \rightarrow$  blob,
- $e$  etc.
- @Column physical schema properties of the particular column (insertable, updatable, precise data type, defaults, etc.)
- CLob large objects
- Default EAGER fetching (except @Lobs)

**@Column(name="id")** private String getName();

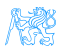

## Mapping enums/temporals

#### Enums

**@Enumerated(value=EnumType.String)** private EnumPersonType type;

Stored either in a text column, or in an int column

#### **Temporals**

**@Temporal(TemporalType.Date)** private java.util.Date datum;

Stored in respective column type according to the TemporalType.

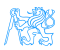

## ORM – Identifiers

- Single-attribute: @Id
- Multiple-attribute an identifier class must exist
	- Id. class: @IdClass, entity ids: @Id
	- Id. class: @Embeddable, entity id: @EmbeddedId

```
@Id
@GeneratedValue(strategy=GenerationType.SEQUENCE)
private int id;
```
**Question:** How to write hashCode, equals for entities ?

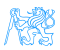

## ORM – Generating Identifiers

**Strategies** 

- SEQUENCE using the database native SEQUENCE functionality (Oracle, PostgreSQL)
	- IDENTITY some DBMSs implement autonumber column (MS SQL, MySQL)
		- TABLE special table keeps the last generated values
		- $AUTO -$  the provider picks its own strategy
- For database-related strategies, the value of id is set only on
	- **O** Transaction.commit()
	- $\bullet$  em.flush $()$
	- o em.refresh()

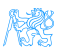

## ORM – Generated Identifiers TABLE strategy

```
@TableGenerator(
  name="Address_Gen",
  table="ID_GEN",
  pkColumnName="GEN_NAME",
  valueColumnName="GEN_VAL",
  initialValue=10000,
  allocationSize=100)
@Id
@GeneratedValue(generator="AddressGen")
private int id;
```
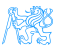

## <span id="page-33-0"></span>[ORM Relationship Mapping](#page-33-0)

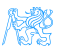

## ORM – Relationships

#### Employee – Project

#### Unidirectional

- accessed from **one side** only
	- emp.getProjects()
	- prj.getEmployees()

#### Bidirectional

- accessed from **both sides** sides
	- empl.getProjects()
	- prj.getEmployees()
- **owning side** = side used for changing the relationship
- *inverse side* = read-only side

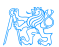

## Unidirectional many-to-one relationship I

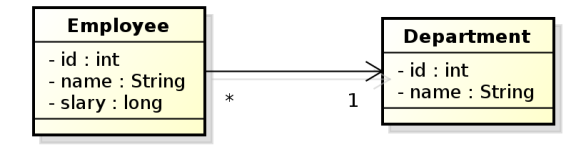

```
@Entity
public class Employee {
   // ...
  @ManyToOne
  private Department department;
   // ...
}
```
#### **owning side = Employee**

In DB, the N:1 relationship is implemented using a foreign key inside the Employee table. In this case, the foreign key has a default name.

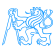

## Unidirectional many-to-one relationship II

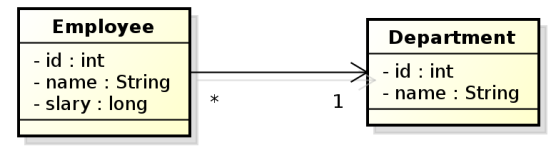

```
@Entity
public class Employee {
  @Id
  private int id;
  private String name;
  private long salary;
  @ManyToOne
  @JoinColumn(name="DEPT_ID")
  private Department department;
}
```
#### **owning side = Employee**.

Here, the foreign key is defined using the @JoinColumn annotation. BTW what do you think about "long salary"?

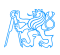

## Bidirectional many-to-one relationship

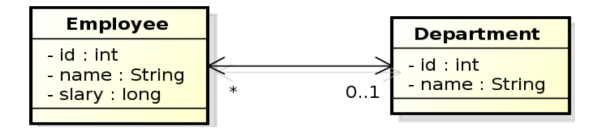

```
@Entity
public class Employee {
 @Id
 private int id;
 private String name;
 private long salary;
 @ManyToOne
 @JoinColumn(name="DEPT_ID")
 private Department department;
}
                                            @Entity
                                            public class Department {
                                             @Id
                                             private int id;
                                             private String name;
                                             @OneToMany(mappedBy="department")
                                             private Collection<Employee>
                                               employees;
                                            }
```
#### **owning side = Employee**

**inverse side = Department** Here, the foreign key is defined using the @JoinColumn annotation.

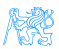

## Unidirectional one-to-one relationship

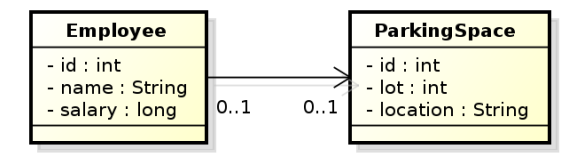

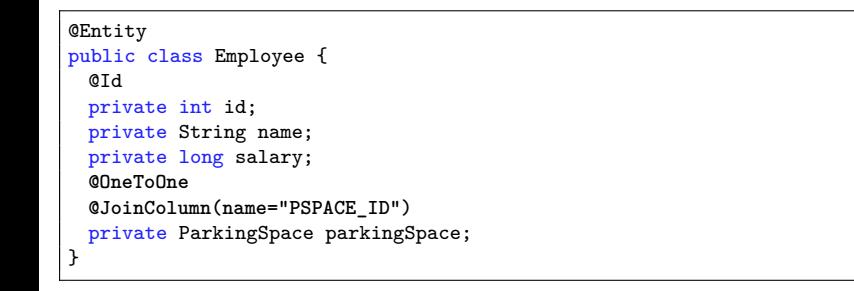

#### **owning side = Employee**.

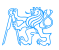

### Bidirectional one-to-one relationship

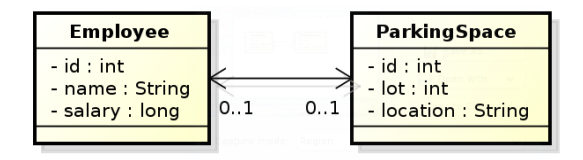

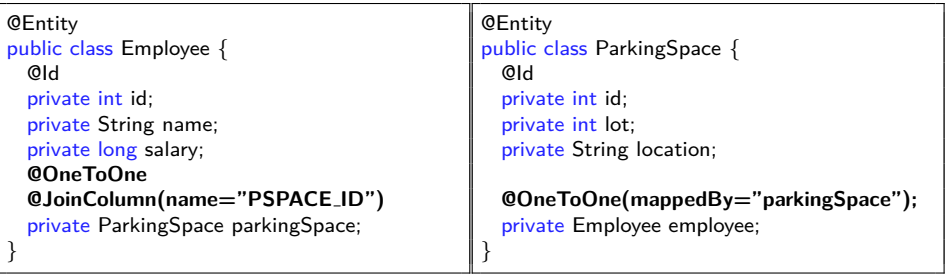

#### **owning side = Employee**

### **inverse side = ParkingSpace**

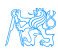

## Bidirectional many-to-many relationship

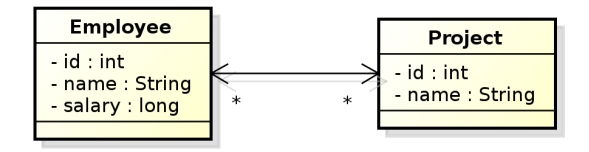

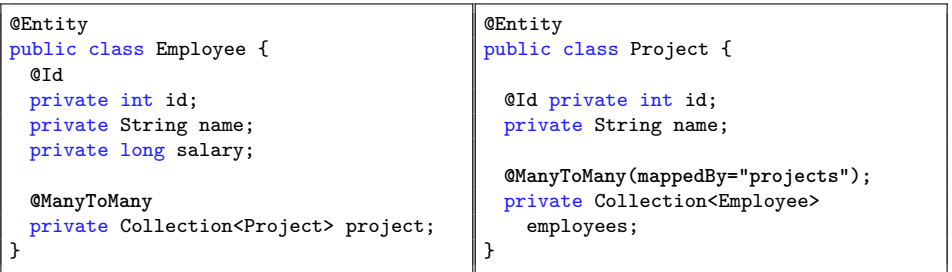

#### **owning side = Employee**

#### **inverse side = Project**

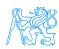

## Conceptual Modeling Intermezzo

M:N relationship is a **conceptual modeling** primitive

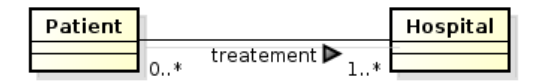

#### **o** Does it mean that

- A patient has **one** treatment that is handled in **more** hospitals ?
- A patient has **more** treatments, each handled in a **single** hospital ?
- A patient has **more** treatments, each handled in **more** hospitals ?
- partialities and cardinalities are not enough in this case.

Careful modeling often leads to decomposing M:N relationships on the **conceptual level** (not on the logical level, like JPA).

## Bidirectional many-to-many relationship

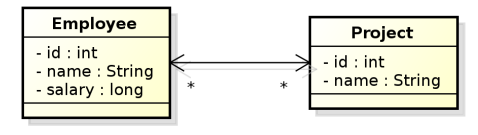

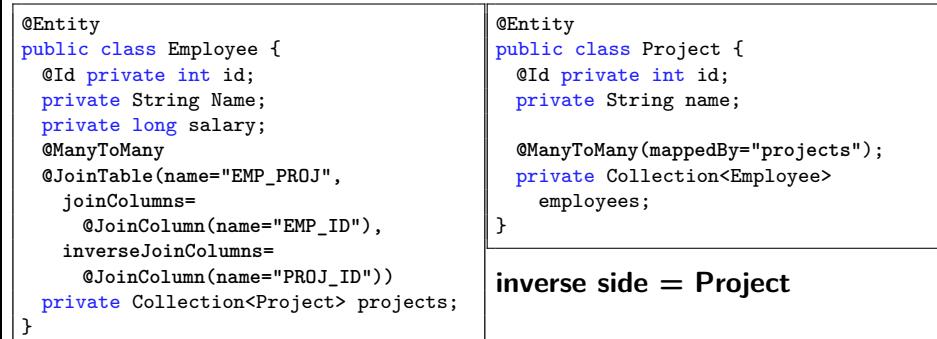

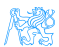

#### **owning side = Employee**

Petr Křemen (petr.kremen@fel.cvut.cz) [Java Persistence API \(JPA\)](#page-0-0) Winter Term 2021 43/55

## Unidirectional many-to-many relationship

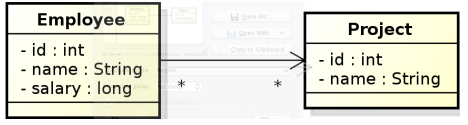

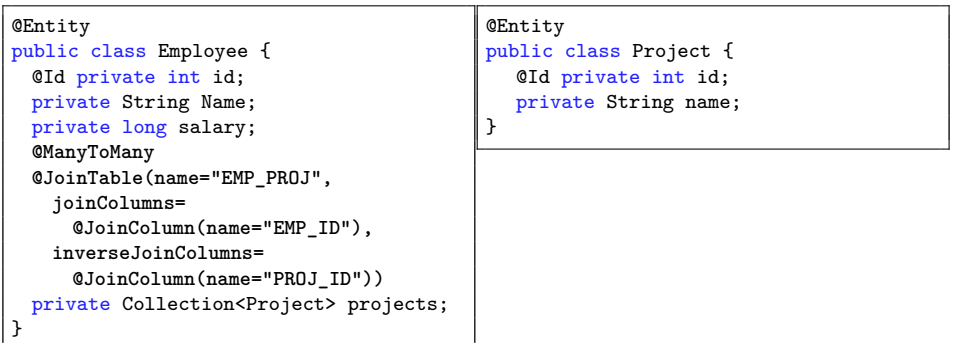

#### **owning side = Employee**

Petr Křemen (petr.kremen@fel.cvut.cz) [Java Persistence API \(JPA\)](#page-0-0) Winter Term 2021 44/55

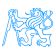

## Unidirectional one-to-many relationship

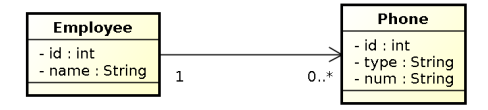

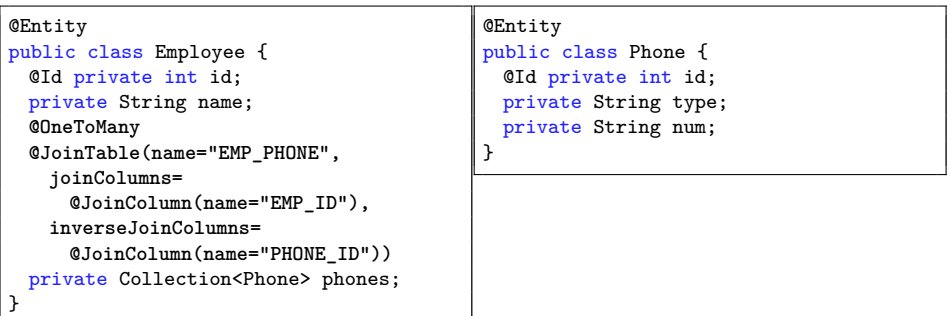

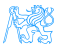

#### **owning side = Employee**

Petr Křemen (petr.kremen@fel.cvut.cz) [Java Persistence API \(JPA\)](#page-0-0) Winter Term 2021 45/55

## Unidirectional one-to-many relationship

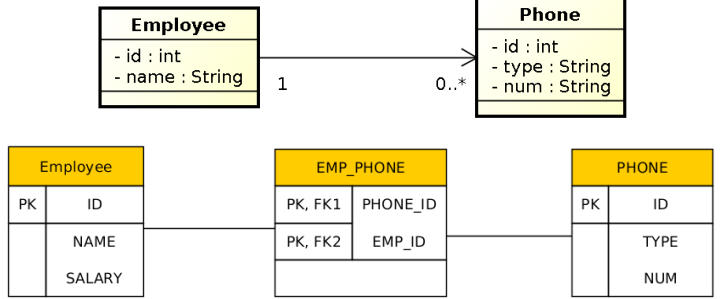

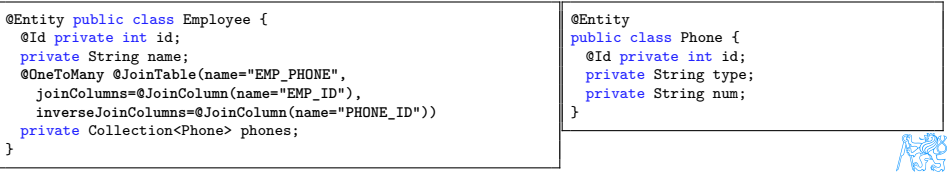

## Lazy Loading

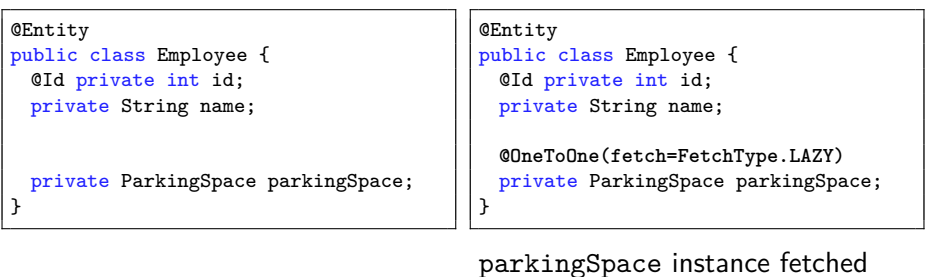

parkingSpace instance fetched from the DB at the time of reading the parkingSpace field.

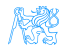

## <span id="page-47-0"></span>[ORM Inheritance Mapping](#page-47-0)

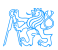

## Inheritance

How to map inheritance into DB ?

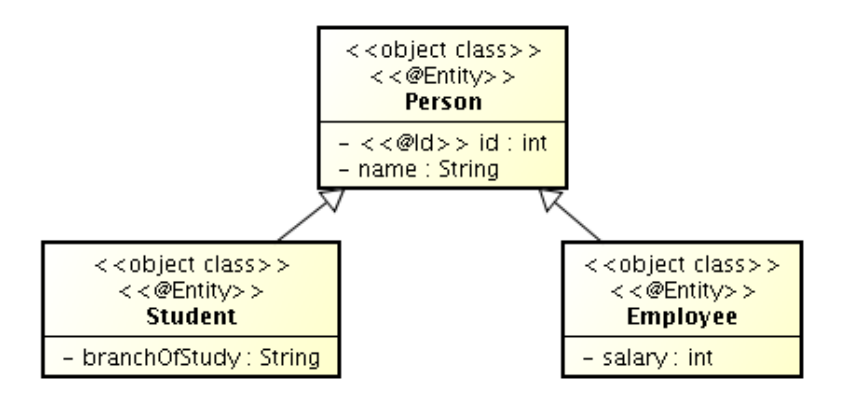

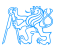

## Strategies for inheritance mapping single table

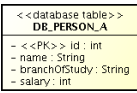

#### joined

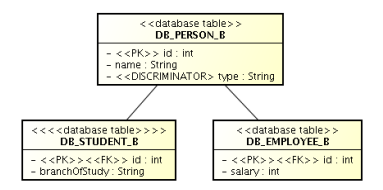

#### table per class

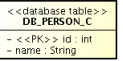

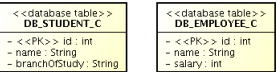

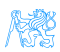

## Inheritance mapping (single-table)

```
@Entity
@Table(name="DB_PERSON_C")
@Inheritance /* same as @Inheritance(strategy=InheritanceType.SINGLE_TABLE)*/
@DiscriminationColumn(name="EMP_TYPE")
public abstract class Person {...}
@Entity
@DiscriminatorValue("Emp")
Public class Employee extends Person {...}
@Entity
@DiscriminatorValue("Stud")
Public class Student extends Person {...}
```
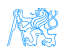

## Inheritance mapping (joined)

```
@Entity
@Table(name="DB_PERSON_C")
@Inheritance(strategy=InheritanceType.JOINED)
@DiscriminationColumn(name="EMP_TYPE",
                    discriminatorType=discriminatorType.INTEGER)
public abstract class Person {...}
@Entity
@Table(name="DB_EMPLOYEE_C")
@DiscriminatorValue("1")
public class Employee extends Person {...}
@Entity
@Table(name="DB_STUDENT_C")
@DiscriminatorValue("2")
public class Student extends Person {...}
```
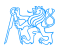

## Inheritance mapping (table-per-class)

```
@Entity
@Inheritance(strategy=InheritanceType.TABLE_PER_CLASS)
public abstract class Person { ... }
@Entity
@Table(name="DB_EMPLOYEE_C")
@AttributeOverride(name="name", column=@Column(name="FULLNAME"))
public class Employee extends Person { ... }
@Entity
@Table(name="DB_STUDENT_C")
public class Student extends Person { ... }
```
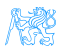

# <span id="page-53-0"></span>[Summary](#page-53-0)

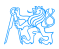

## <span id="page-54-0"></span>**Summary**

#### Don't forget!

- **.** IPA 2 is an ORM API in Jakarta EE (Java EE)
- **JPA 2** is a must-know for JakartaEE developers
- **e** good conceptual model is a **key to model maintainability**, then comes JPA ...

# THANK YOU

#### And the next week ?

• Spring

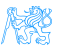